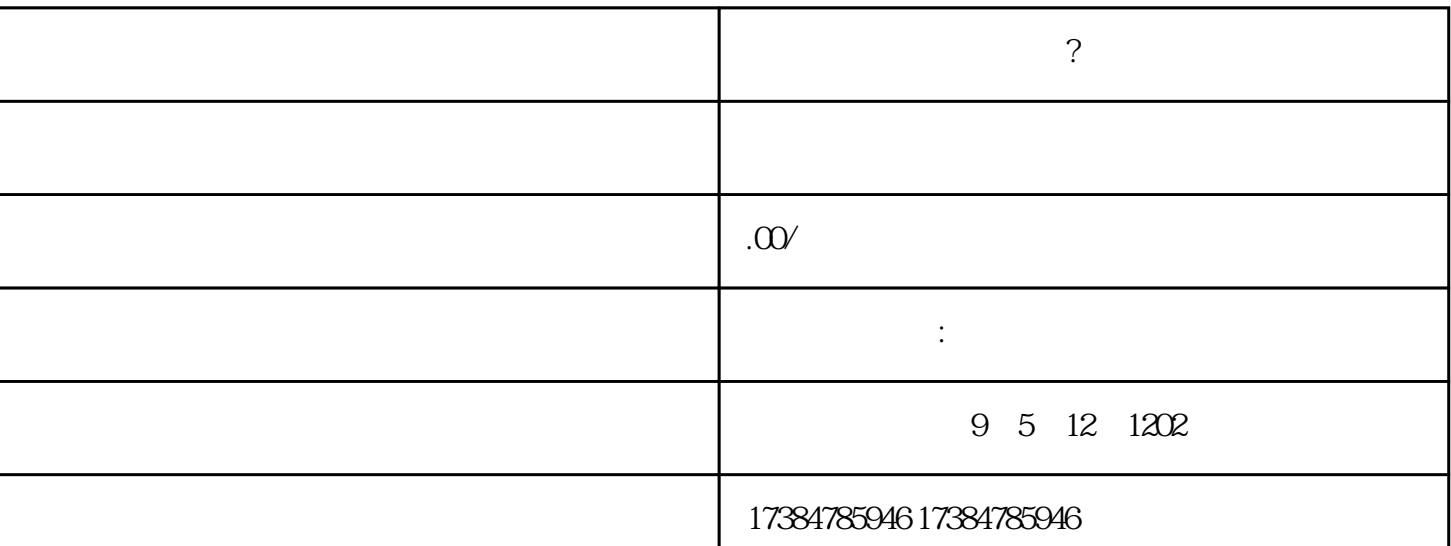

**化图式** 

地图怎么添加店铺位置?

位置?地图底图上的标注物为百度以第三方形式"抓取"和页面"收录"其他网站信息。

地图怎么添加店铺位置?也就是说苹果只是做了一个地图App,这是由于外国企业在国内没有地图测绘权 , the contraction of  $\mathbb{G}\mathrm{ooq}$  denotes  $\mathbb{G}\mathrm{ooq}$  denotes  $\mathbb{G}\mathrm{ooq}$